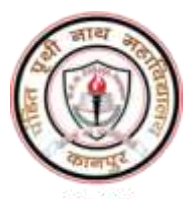

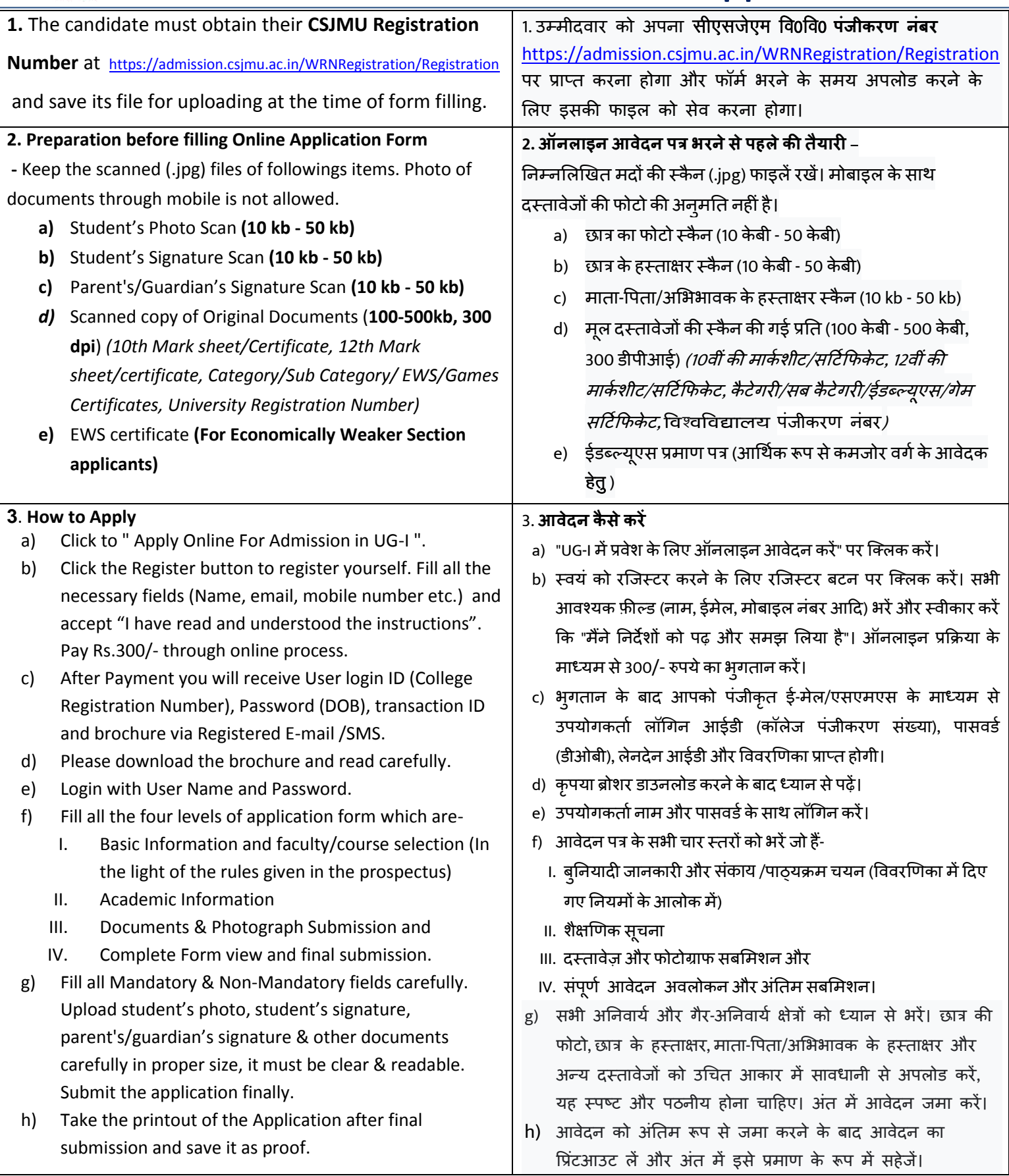

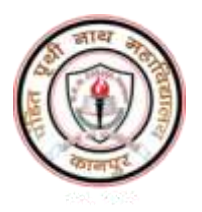

#### **Important :**

- **a) The applicant must have passed the class intermediate/10+2 from any board authenticated by the law of India and Uttar Pradesh.**
- **b) The year of eligibility (passing year of intermediate) for admission in UG-1 is 2023. A maximum relaxation of 2 years academic gap in the year of eligibility shall be considered under valid proof with affidavit and merit shall be decided with reduction of 1% per year gap in intermediate marks.**
- **c) OBC Certificate issued before 1st July 2020 is not acceptable.**
- **d) The EWS Certificate issued by valid authority is only acceptable.**
- **e) Caste certificate (OBC/ SC/ST) must be verifiable online.**
- **f) Applicants seeking admission in UG-I can apply for more than one courses** *BA; BSc–Maths; BSc-Bio; B.Com.* **through getting new registration with different email ID.**
- **g) Email ID and Mobile number must be of applicants.**
- **h) B.Sc. Math group applicants must have Physics and Mathematics in Intermediate / class XII.**
- **i) B.Sc. Bio group applicants must have Biology in Intermediate / class XII.**
- **j) The students having Mathematics /Commerce in Intermediate/class XII can apply for admission in B.Com.**
- **k) The selection of subject in the applied course and fee payment shall be done by the candidate through online mode after publication of his/her name in merit list and verification of documents at the date given by the college.**
- **l) The selection of subject in the applied course at the time of admission shall be done as per NEP-2020.**

**Note 1: In case of any technical support during form-filling please contact following helpline numbers.** 

# **9519894121, 8604502940**

**Note 2 : For any other enquiry contact P.P.N. College at following helpline numbers.**

# **8707538344, 9984694499**

**In case Helpline number is busy, please wait, do not call again and again.**

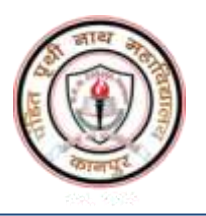

# **P.P.N. (P.G.) College, Kanpur Admission 2023-24 Instructions for UG-I Online Applicants** स्नातक प्रथम वर्ष (प्रथम–द्वितीय सेमेस्टर)

# हेतु अर्हता, प्रवेश प्रक्रिया, प्रवेश निर्देश एवं विषय चयन प्रारूप

प्रवेश हेतु न्यूनतम अर्हता $\vert$ 

- 1 स्नातक प्रथम वर्ष में प्रवेश हेतू आवेदन करने के लिए अभ्यर्थी को इण्टरमीडिएट/10+2/समतुल्य कक्षा में उत्तरप्रदेश शासन या भारत सरकार द्वारा विधिमान्य संस्था/बोर्ड से उत्तीर्ण होना  $3$ निवार्य $\overrightarrow{z}$ ।
- 2 प्रवेश हेतु अर्हता वर्ष–2023 (स्नातक उत्तीर्ण वर्ष) से पूर्व अधिकतम 2 वर्ष का अकादमिक गैप उपयुक्त कारणों, साक्ष्यों एवं शपथपत्र के अधीन अनुमन्य होगा। उक्त की रिथति में प्रति गैप वर्ष के लिए 1% अंक की घटेात्तरी के साथ मेरिट कट-आफ के आलोक में प्रवेश अनुमन्य होगा।
- 3 बी0एससी0 प्रथम वर्ष/सेमेस्टर गणित समूह में प्रवेश हेतु कक्षा 12 में गणित विषय के साथ उत्तीर्ण होना अनिवार्य है।
- 4 बी0एससी0 प्रथम वर्ष/सेमेस्टर बायों समूह में प्रवेश हेतु कक्षा 12 में जीव विज्ञान विषय के साथ उत्तीर्ण होना अनिवार्य है। 5 बी0कॉम0 प्रथम वर्ष/सेमेस्टर में केवल वाणिज्य/गणित समूह के छात्र ही आवेदन कर सकते हैं। उन्हे कक्षा 12 में वाणिज्य/गणित विषयों में उत्तीर्ण होना अनिवार्य है।

### प्रवेश प्रक्रिया

1 सर्वप्रथम अभ्यर्थी को स्नातक पाठ्यक्रम में प्रवेश हेतू महाविद्यालय के ऑनलाइन आवेदन लिंक (https://ppncollege.org/how-to-apply/) पर जाकर पंजीकरण (पंजीकरण शुल्क रू 300.00) के पश्चात प्रवेश वेबसाइट पर दिये गये निर्देशों के आलोक में आवेदन करना होगा।

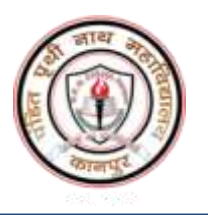

- 2 मेरिट–कटआफ निर्गत होने के पश्चात, इसके अन्तर्गत कक्षा 12 के अंक प्रतिशत आने की स्थिति में निर्धारित तिथि (प्रायोरिटी डेट आफ एडमीशन ) एवं समय पर संलग्नकों का भौतिक सत्यापन कराना होगा।
- 3 भौतिक सत्यापन हेतु अभ्यर्थी अपने सभी मूल दस्तावेज (वि0वि0 पंजीकरण से सम्बन्धित लेटर, सीक्रेट कोड से सम्बंधित विश्वविद्यालय प्रपत्र, हाईस्कूल अंकपत्र और प्रमाणपत्र, इण्टरमीडिएट अंकपत्र और प्रमाणपत्र, टी०सी०, सी0सी0, जाति प्रमाणपत्र एवं ई0डब्लू0एस प्रमाण पत्र, डिफेन्स डिपेन्डेंट प्रमाण पत्र, स्वतंत्रता सेनानी डिपेन्डेंट प्रमाण पत्र, दिव्यांग प्रमाण पत्र, खेल से सम्बन्धित प्रमाणपत्र, 2-रंगीन फोटो इत्यादि) लेकर आयेंगे। साथ ही आवेदन प्रिंटआउट एवं सभी मूलदस्तावेजों की एक छायाप्रति/फोटोकापी अनिवार्य रूप से लेकर आयेंगे। वर्ष अन्तराल के सन्दर्भ में, अभ्यर्थी को उसके अनुरोध के सापेक्ष उपयुक्त साक्ष्यों के साथ  $Rs.10/-$  स्टाम्प पेपर पर शपथ पत्र अनिवार्य रूप से देना होगा।
- 4 भौतिक सत्यापन के पश्चात अभ्यर्थी को विषय चूनाव और शुल्क के भुगतान हेतु एस0एम0एस0 अथवा ईमेल प्राप्त होगा।
- 5 इसके पश्चात पंजीकरण के लॉगिन व पासवर्ड का उपयोग करते हुए नई शिक्षा नीति–2020 के अनुसार विषय चयन व शूल्क भूगतान अभ्यर्थी द्वारा स्वयं ऑनलाइन किया जायेगा तथा शुल्क रसीद की सत्यापित प्रति महाविद्यालय से प्राप्त करना अनिवार्य होगा।

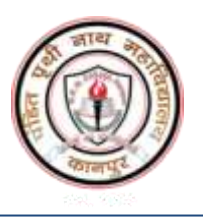

### प्रवेश हेतु मुख्य निर्देश

- े किसी भी दशा में किसी भी दिन मेरिट-कटआफ के नीचे प्रवेश अनुमन्य नहीं होगा।
- $\triangleright$  आरक्षण का लाभ उपयुक्त/वैध जाति प्रमाण पत्र पर ही अनुमन्य होगा तथा अभ्यर्थी को दावाकृत आरक्षण श्रेणी की सीटों के सापेक्ष ही प्रवेश अनुमन्य होगा।
- $\triangleright$  अनुसूचित जाति/जनजाति एवं अन्य पिछड़ा वर्ग के अभ्यर्थियों को उत्तर प्रदेश के मूल निवासी होने पर ही आरक्षण का लाभ देय होगा तथा अन्य प्रदेशों के अनूसूचित जाति/जनजाति, अन्य पिछड़ा वर्ग के अभ्यर्थी सामान्य श्रेणी के माने जायेंगें।
- $\triangleright$  यूपीएचसी (उत्तरप्रदेश दिव्यांगजन या विकलांग), यूपीएफएफ (यूपी के स्वतंत्रता सेनानियों के आश्रित. पुत्र/पुत्री/पौत्र) एवं यूपीएएफ (उत्तरप्रदेश में तैनात रक्षा कर्मियों या उत्तरप्रदेश के सेवनिवृत्त / मारे गये / अक्षम हो गये रक्षा कर्मियों के पुत्र/पुत्री) के आवेदकों को उत्तरप्रदेश क्षेतिज आरक्षण नियमावली के संगत उपलब्ध सीटों के सापेक्ष उपयुक्त प्रमाण पत्र पर ही प्रवेश अनुमन्य होगा।
- ≻ यूपीएचसी/यूपीएएफ/यूपीएफएफ के आवेदकों पर कटआफ लागू नहीं होगा, परन्तु इनके प्रवेश में आरक्षण का लाभ दिनांक 15 जून 2023 तक अन्तिम रुप से आवेदित आवेदनों पर ही अनुमन्य होगा।
- $\triangleright$  ई0डब्ल्यू0एस0 (आर्थिक रुप से कमजोर) श्रेणी के आवेदकों को उत्तरप्रदेश उर्ध्वाधर आरक्षण नियमावली के संगत उपलब्ध सीटों के सापेक्ष उपयुक्त प्रमाण पत्र पर ही प्रवेश अनुमन्य होगा। *इन* आवेदकों पर भी कटआफ लागू नहीं होगा, परन्तु इनके प्रवेश में आरक्षण का लाभ दिनांक 15 जून 2023 तक अन्तिम रुप से आवेदित आवेदनों पर ही अनुमन्य होगा।

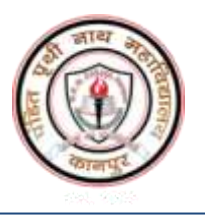

- $\triangleright$  अन्य पिछड़ा वर्ग के जाति प्रमाणपत्र 01/07/2020 के बाद के निर्गत ही मान्य होंगे। जबकि ई0डब्ल्यू0एस0 के वैध नवीनतम प्रमाणपत्र ही मान्य होंगे।
- े सभी जाति प्रमाणपत्र का आनलाइन सत्यापित होना अनिवार्य है। आनलाइन सत्यापित न होने की स्थिति में आरक्षण लाभ देय वहीं होगा।
- े राज्य एवं राष्ट्रीय स्तरीय खिलाड़ियों के अभ्यर्थियों को उपयुक्त प्रमाण पत्र होने पर मेरिट कटआफ में 2 प्रतिशत की छूट अनुमन्य होगा।
- $\triangleright$  प्रवेश हेतु अभ्यर्थी द्वारा आरक्षण लाभ या छूट से सम्बन्धित लगाये गये सभी प्रकार के प्रमाणपत्र राज्य एवं केन्द्र सरकार द्वारा नामित सक्षम अधिकारी द्वारा निर्गत ही मान्य होगा।
- $\blacktriangleright$  सभी आरक्षण एवं प्रवेश राज्य सरकार की नीतियों और विश्वविद्यालय के दिशा-निर्देशों के अनूसार अनूमन्य होंगे।
- है। केरिट कटआफ की समय सीमा के किसी भी दिन किसी श्रेणी में प्रवेश पूर्ण होने की रिथति में महाविद्यालय प्रशासन द्वारा उस श्रेणी में प्रवेश रोक दिया जायेगा तथा आगे प्रवेश अनुमन्य नहीं होगा।
- $\triangleright$  मेरिट कटआफ की समय सीमा समाप्त होने एवं सीट उपलब्धता के आधार पर अग्रिम मेरिट कटआफ जारी किया जायेगा। जिसकी सूचना महाविद्यालय प्रवेश वेबसाइट पर दी जायेगी।
- े प्रवेश पश्चात किसी भी दशा में सत्र के अन्तर्गत प्रवेश निरस्तीकरण सम्भव नहीं होगा। विशेष परिस्थिति में प्रवेश निरस्तीकरण महाविद्यालय प्रशासन की अनुमति होने पर अर्थदंड के साथ ही अनुमन्य होगा।

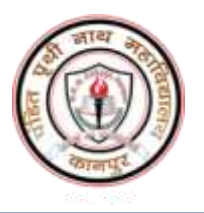

#### विषय $\bar{u}$ चयन

नयी शिक्षा नीति के अनुसार स्नातक प्रथम वर्ष के प्रवेशित विद्यार्थियों को 3 मुख्य विषय (6 क्रेडिट प्रति विषय प्रति सेमेस्टर) के साथ एक माइनर इलेक्टिव विषय (6 क्रेडिट का एक पेपर प्रति दो सेमेस्टर), एक कौशल विकास पाठ्यक्रम (3 क्रेडिट का प्रति सेमेस्टर एक पाठ्यक्रम) तथा एक सह- पाठयक्रम (प्रति सेमेस्टर एक पाठयक्रम) का अध्ययन करना होगा। अर्थात-

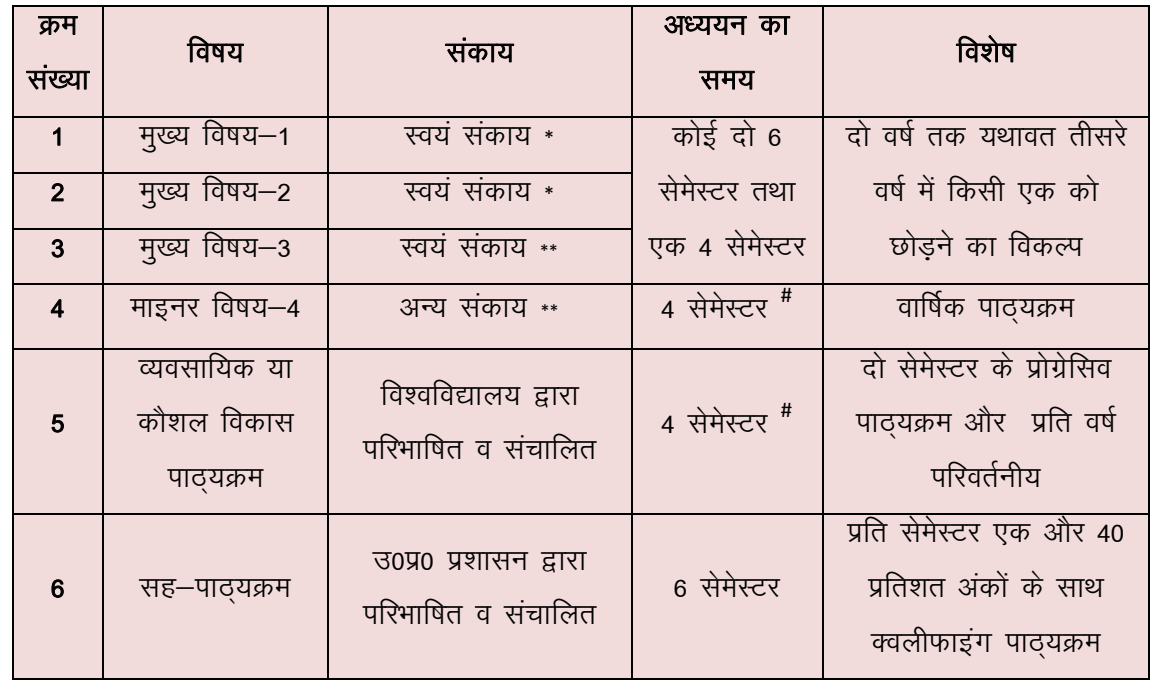

- **विद्यार्थी द्वारा चुना गया संकाय,**
- $^{**}$  and and who an a letta form and the form that we are the fourned form the sequent the sequent of the seque<br>In the value of the data form the sequent of the sequent of the sequent of the sequent the sequent of the se विषय–3 के रूप में चयन कर सकते है, जबकि भाषा संकाय के छात्र कला, मानविकी एवं सामाजिक विज्ञान संकाय से मुख्य विषय-3 का चयन कर सकते है।
	- **#** प्रति वर्ष सम या विषम सेमेस्टर में माइनर विषय का एक पेपर

#### मुख्य (मेजर) विषय तथा माइनर इलेक्टिव विषय/पेपर

- 1. विद्यार्थी को प्रवेश के समय एक संकाय (भाषा संकाय, कला, मानविकी एवं सामाजिक विज्ञान संकाय, विज्ञान संकाय, वाणिज्य संकाय) का चुनाव करना होगा और तत्पश्चात उसे उस संकाय के दो मुख्य (मेजर) विषयों का चुनाव करना होगा। यह संकाय विद्यार्थी का अपना संकाय कहलायेगा जिसका अध्ययन वह तीन वर्ष (प्रथम से छठे सेमेस्टर) तक कर सकता है।
- 2. तीसरे मुख्य (मेजर) विषय का चुनाव विद्यार्थी किसी भी संकाय (अपने संकाय सहित) से कर सकता है।
- 3. स्नातक प्रथम वर्ष के चयनित मुख्य (मेजर) विषय, द्वितीय वर्ष में यथावत रहेंगे जबकि तृतीय वर्ष में मुख्य विषयों में से किसी भी एक को छोड़ने का विकल्प होगा।

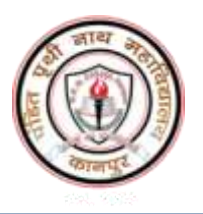

- 4. बहुविषयकता सुनिश्चित करने के लिये स्नातक स्तर पर माइनर इलेक्टिव विषय सभी विद्यार्थीयों को किसी भी चौथे विषय (उसके द्वारा लिए गए तीन मुख्य विषयों के अतिरिक्त) के रूप में लेना होगा।
- 5. विद्यार्थी को माइनर इलेक्टिव विषय का चयन, अपने या अन्य संकाय से करना होगा जो उसका 6 क्रेडिट का चतुर्थ विषय होगा। इस विषय के लिये किसी भी pre-requisite की आवश्यकता नहीं होगी।
- 6. तीसरे मुख्य (मेजर) विषय तथा माइनर इलेक्टिव विषय का चयन विद्यार्थी द्वारा इस प्रकार किया जाएगा कि इनमें से कम से कम एक अनिवार्यतः अपने संकाय के अतिरिक्त अन्य संकाय से हो।
- 7. विद्यार्थी को प्रथम एवं द्वितीय वर्ष (स्नातक) में माइनर इलैक्टिव विषय (एक माइनर पेपर / प्रति वर्ष) लेना अनिवार्य होगा। विद्यार्थी अपनी सुविधा से सम अथवा विषम सेमेस्टर में उपलब्ध माइनर इलैक्टिव पेपर का चुनाव कर सकता है। माइनर इलेक्टिव पेपर का चुनाव संस्थान में संचालित विषयों के पेपर में से किया जायेगा। चुने हुए माइनर पेपर की कक्षायें फैकल्टी में संचालित उसी कोर्स की कक्षाओं के साथ ही होंगी तथा उसकी परीक्षा भी उसी के साथ होंगी। महाविद्यालय, उपलब्ध सीटों के आधार पर माइनर विषय के पेपर को आवंटित कर सकता है।

#### <u>मुख्य विषय (Major Subjects)</u>

- 1 विद्यार्थी को प्रवेश के समय एक संकाय यथा **कला संकाय (***भाषा संकायः* **हिन्दी**, अंग्रेजी, संस्कृत अथवा *कला, मानविकी एवं सामाजिक विज्ञान संकायः* रक्षा एवं सामरिक अध्ययन, अर्थशास्त्र, भूगोल, इतिहास, राजनीति विज्ञान, मनोविज्ञान, सामाजिक विज्ञान, शारीरिक शिक्षा), **विज्ञान संकाय** (गणित, भौतिक विज्ञान, रसायन विज्ञान, सांख्यिकी, जन्तू विज्ञान, वनस्पति विज्ञान), **वाणिज्य संकाय** का चुनाव करना होगा। और तत्पश्चात उसे उस संकाय के दो मुख्य (मेजर) विषयों का चुनाव करना होगा।
	- 2 एन0ई0पी0 के अनुसार छात्र किसी संकाय से तीसरा विषय ले सकता है।

#### **गौड़ विषय (Minor Subjects)**

- 1 माइनर इलेक्टिव पेपर या चतुर्थ विषयः माइनर इलैक्टिव कोर्स किसी भी विषय का 6 क्रेडिट पेपर होगा। जिसका चुनाव छात्र द्वारा स्वयं के संकाय या अन्य संकाय से किया जाना है।
- 2 ) तीसरे मुख्य (मेजर) विषय तथा माइनर इलेक्टिव पेपर का चयन छात्र द्वारा इस प्रकार किया जाएगा कि इनमें से कम से कम एक अनिवार्यतः अपने संकाय के अतिरिक्त अन्य संकाय से हो।

प्रत्येक सैद्धांतिक मेजर एवं माइनर विषय में प्रति सेमेस्टर 6 क्रेडिट का एक पेपर होता है जबकि प्रत्येक प्रयोगिक मेजर एवं माइनर विषय में 4 क्रेडिट का एक पेपर तथा 2 क्रेडिट का एक प्रैक्टिकल होता है। प्रत्येक पेपर तथा प्रैक्टिकल 100 अंकों (आन्तरिक 25 अंक एवं वाह्य 75 अंक) का होता है। किसी पेपर/ प्रैक्टिकल के वाह्य परीक्षा में उत्तीर्ण होने हेतु 75 अंक में से 25 अंक तथा 100 में से 33 अंक पाना अनिवार्य होता है।

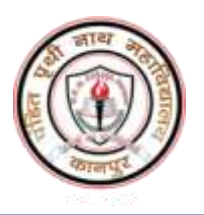

ubZ f'k{kk uhfr&2020 ,oa fo'ofo|ky; fu;ekoyh ds vUrxZr egkfo|ky; esa miyC/k fo'k;ksa@lhVk sa dh उपलब्धता के आधार विद्यार्थियों द्वारा विषय समूहों का चयन निम्नानुसार किया जायेगा।

#### स्नातक पाठ्यक्रम के अन्तर्गत मेजर व माइनर विषय चयन प्रारुप

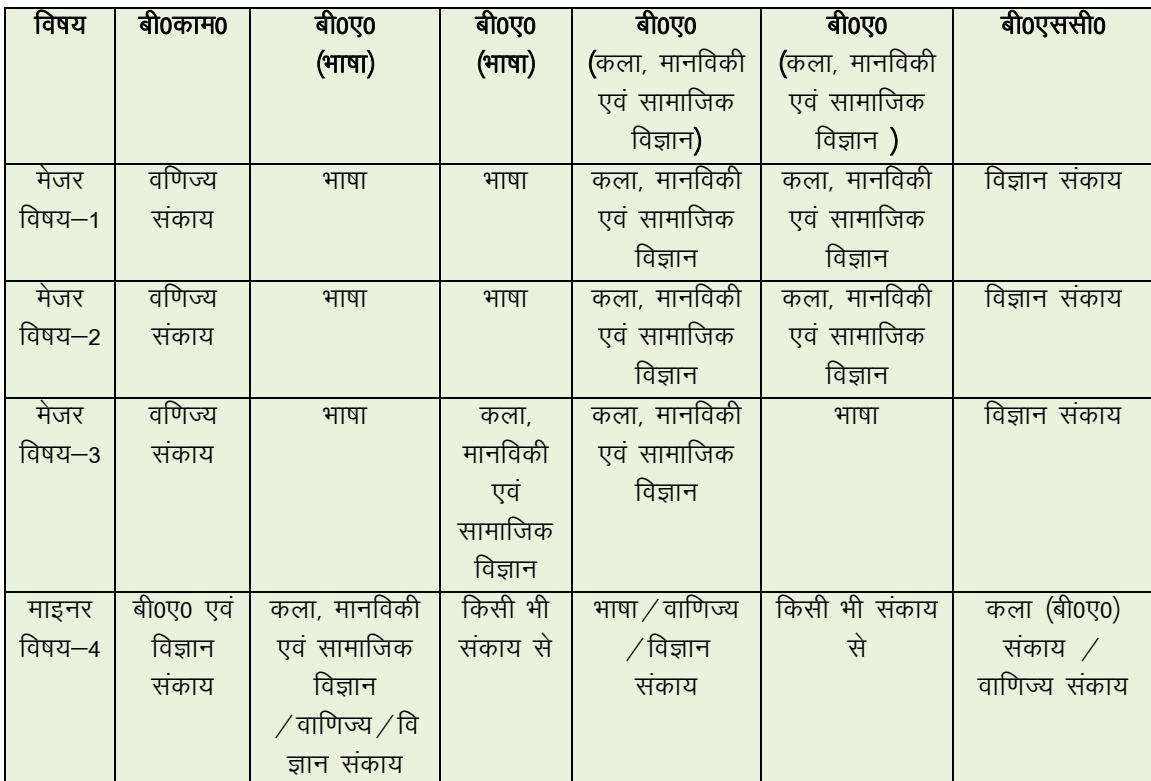

#### $\frac{1}{100}$ संकायवार विषय वर्गीकरण

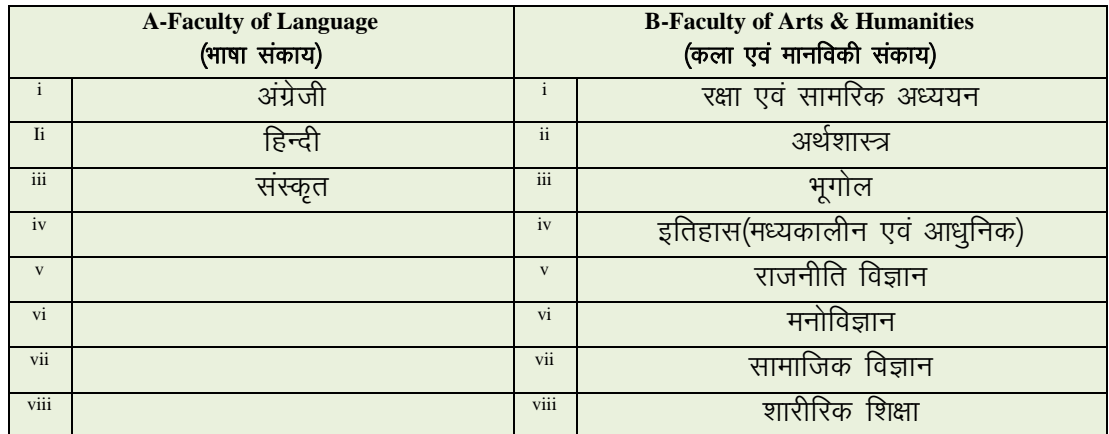

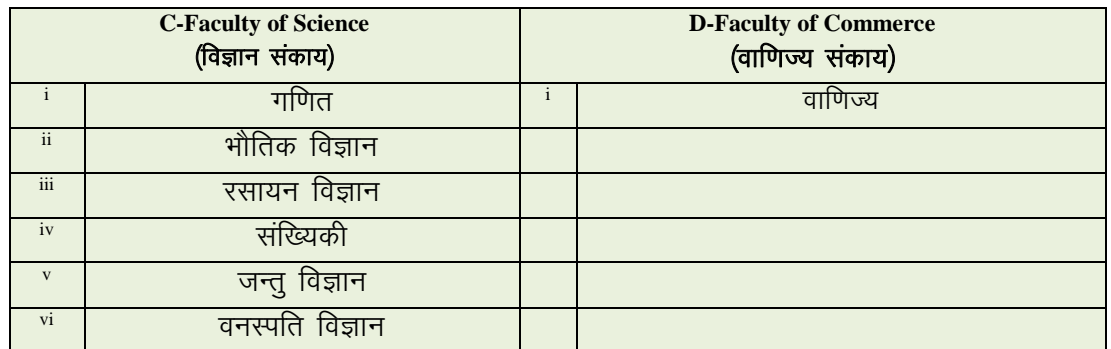

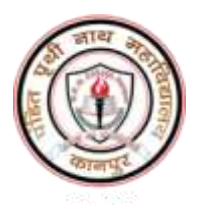

<u>कौशल विकास पाठ्यक्रम (Vocational/ Skill development Courses)</u>

रनातक प्रथम के प्रत्येक विद्यार्थी को विश्वविद्यालय द्वारा निर्धारित कौशल विकास पाठ्यकम को प्रथम दो वर्ष (04 सेमेस्टर) में अध्ययन अनिवार्य रहेगा। पाठयकम दो सेमेस्टर के प्रोग्रेसिव होंगे अतः प्रति वर्ष एक का चुनाव करना होगा। विश्वविद्यालय द्वारा मान्य एवं महाविद्यालय द्वारा संचालित निम्न कौशल विकास पाठ्यक्रमों का चयन अनुमन्य होगा।

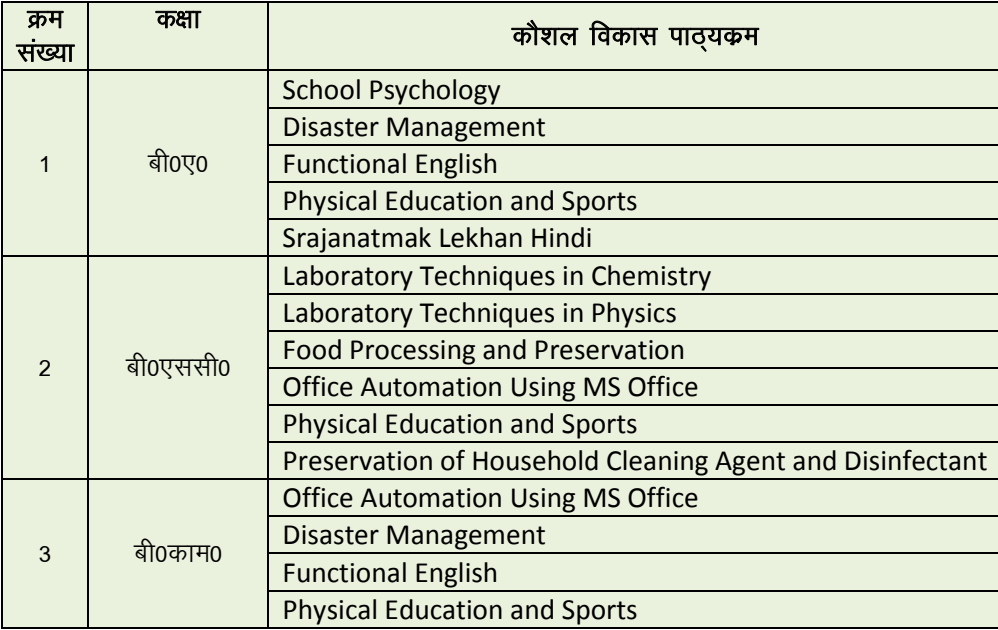

प्रति सेमेस्टर कौशल विकास पाठ्यकम 100 अंको (सैद्धांतिक 40 अंक एवं प्रयोगिक 60 अंक) का होता है। इसमें उत्तीर्ण होने हेतु 100 में से 40 अंक पाना अनिवार्य होता है।

#### <u>सह–पाठयक्रम (Co-Curricular Courses)</u>

रनातक स्तर के प्रत्येक विद्यार्थी को तीन वर्षो (छः सेमेस्टरर्स) के प्रत्येक सेमेस्टर में एक सह-पाठ्यक्रम करना अनिवार्य होगा। इन छः सह-पाठयक्रमों के सिलेबस उ0प्र0 राज्य उच्च शिक्षा परिषद की वेबसाईट पर उपलब्ध हैं। इन सभी सह-पाठ्यक्रमों को 40 प्रतिशत अंको के साथ विद्यार्थी को उत्तीर्ण करना होगा। विद्यार्थी की ग्रेड सीट पर इनके प्राप्तांकों पर आधारित ग्रेड तो अंकित होंगे, परन्तु उन्हें सी.जी.पी.ए. की गणना में सम्मलित नहीं किया जायेगा $\vert$ ।

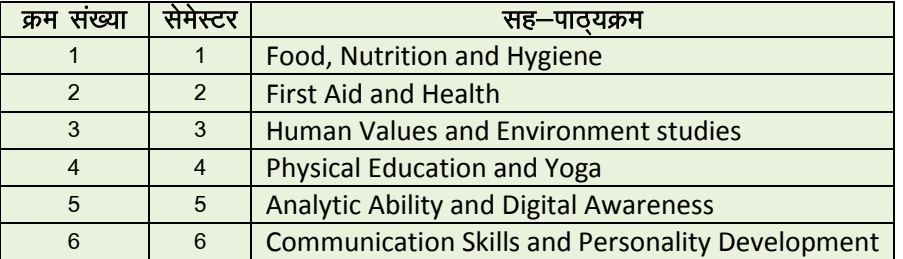

प्रत्येक सह—पाठ्यक्रम 100 अंको (आन्तरिक 25 अंक एवं वाह्य 75 अंक)का होता है। इसमें उत्तीर्ण होने हेतु 75 अंक में से 30 अंक तथा 100 में से 40 अंक पाना अनिवार्य होता है।

नोटः- बी0काम0 (एडेड) व बी0एस0सी0 के छात्रों को प्रथम सेमेस्टर के विषयों से माइनर विषय-4 का चयन करना होगा। जबकि बी0काम0 स्ववित्तपोषित एवं बी0ए0 के छात्रों को द्वितीय सेमेस्टर के विषयों से माइनर विषय-4 का चयन करना होगा।

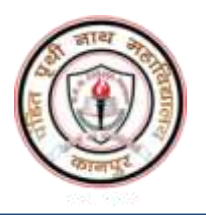

# **Important dates for UG 1st Semester Online Admission**

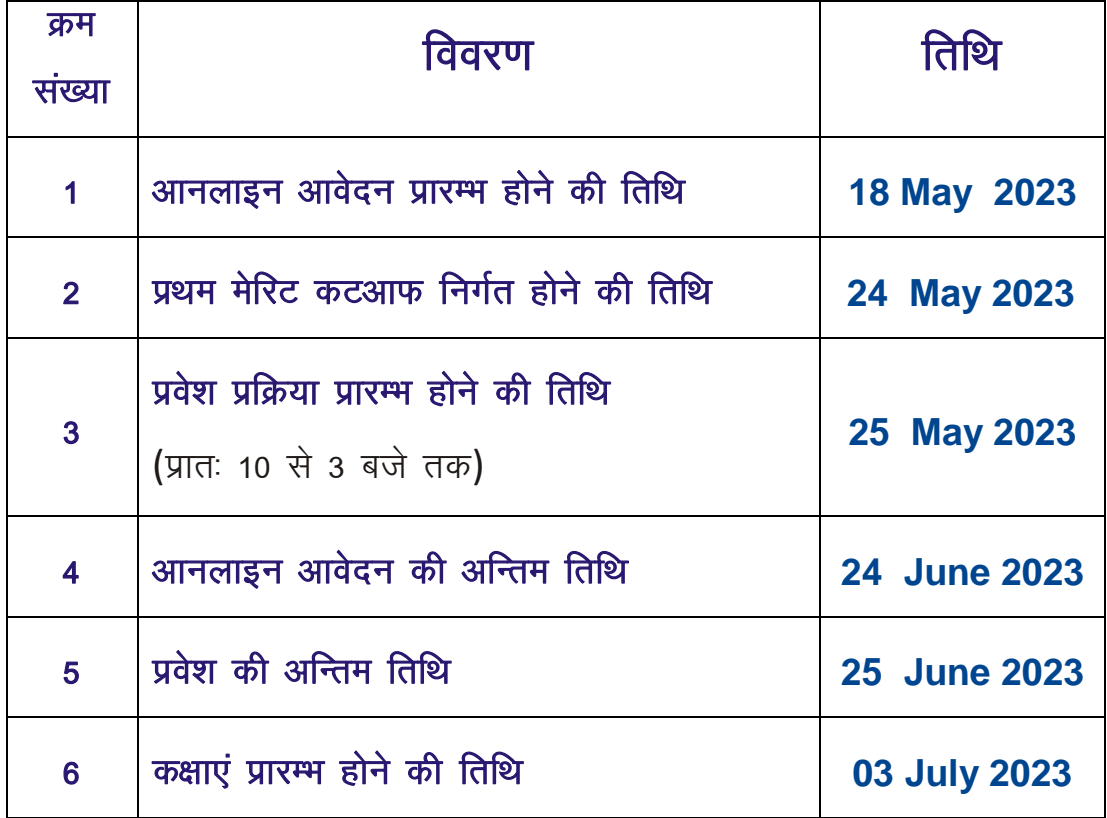

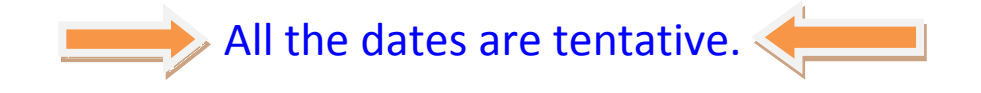